### **IBM PC** & Power Macintosh PCI **Fast Ethernet Adapter Card** EM-502

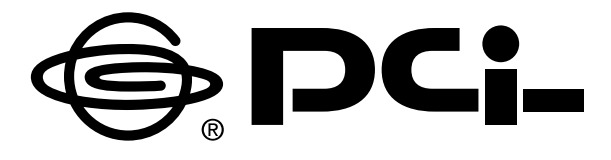

Version : 1.0

## プラネックスコミュニケーションズ株式会社

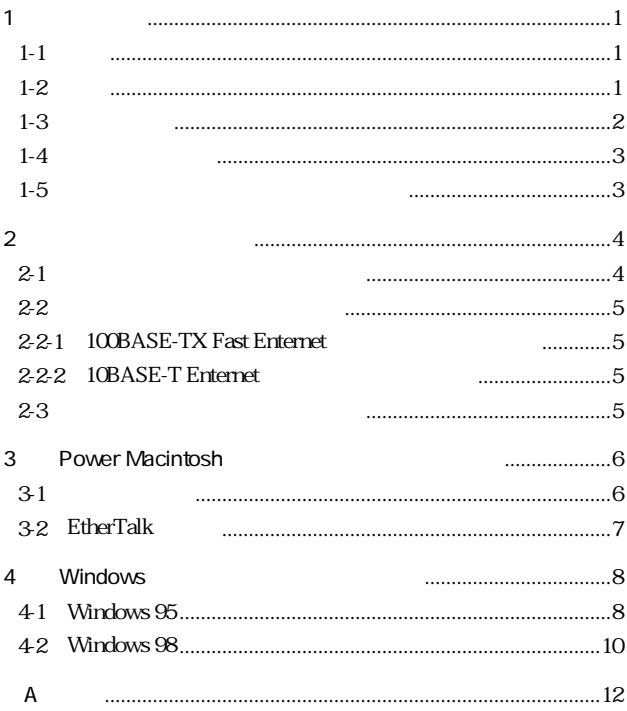

# **1**

### **1-1 概要**

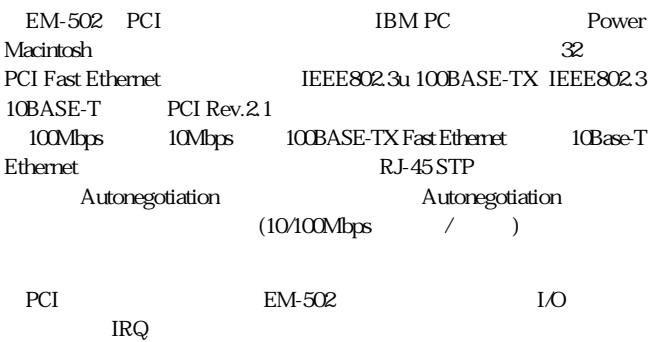

#### **1-2 特長**

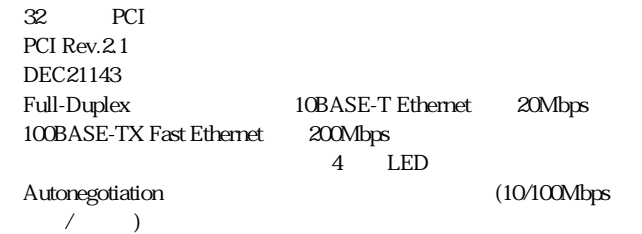

**1-3 各部の名称**

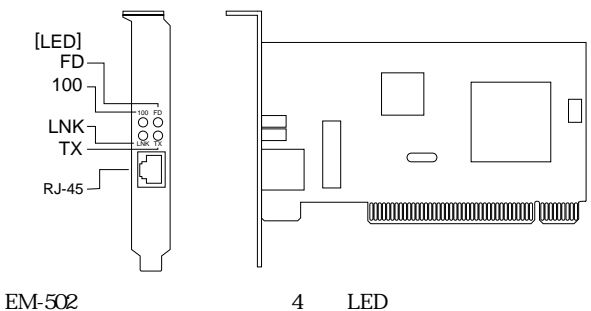

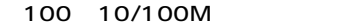

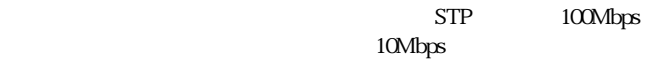

FD: /

 $STP$ 

LNK

・TX:送信

 $1 - 4$ 

EM-502

 $\times$  2 (DOS $\mathcal{N}$  Macintosh)

#### **1-5 付属ドライバ・ディスケットの内容**

 $\begin{split} \mathsf{README} \end{split}$ 

DOS/V ¥ ドライバファイル \WIN9X Windows95/98

\WINNT WindowsNT3.51/4.0

Macintosh EM-502 Installer Readme 1st

# **第2章 インストレーション**

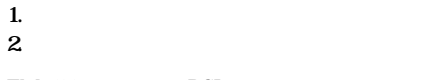

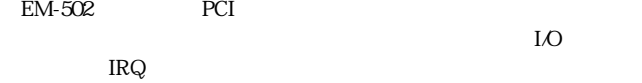

#### **2-1** *P*

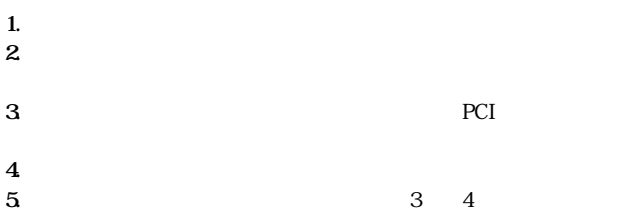

**6.**コンピュータ・カバーを取り付けます。

#### **2-2 ネットワーク・ケーブル接続**

EM-502 100BASE-TX Fast Ethernet 10BASE-T Ethernet  $RJ-45$  STP EM-502

Autonegotiation

#### 2-2-1 100BASE-TX Fast Enternet

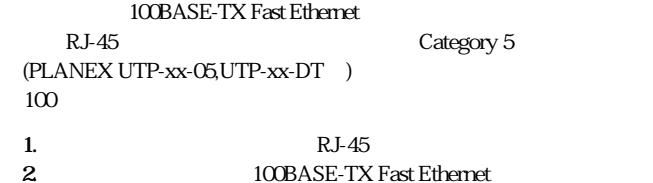

#### 2-2-2 10BASE-T Enternet

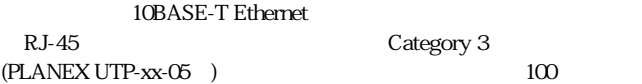

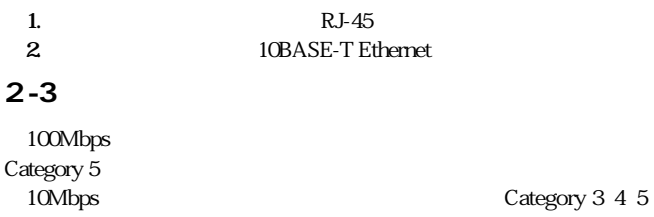

# **第3章 Power Macintosh**

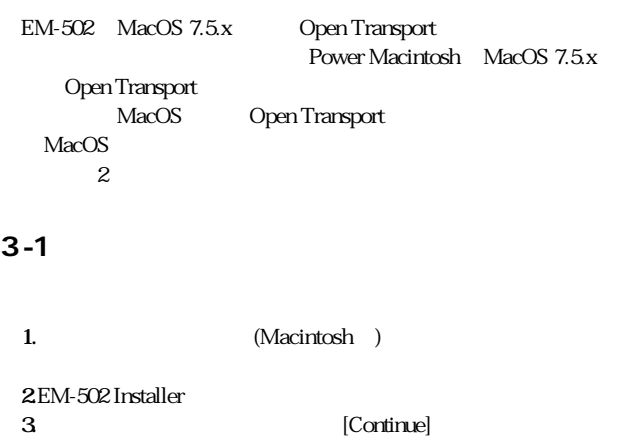

**4.**EM-502 Installer [Install]

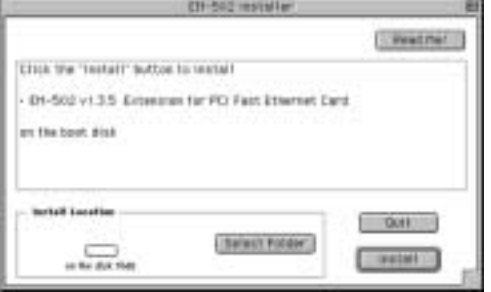

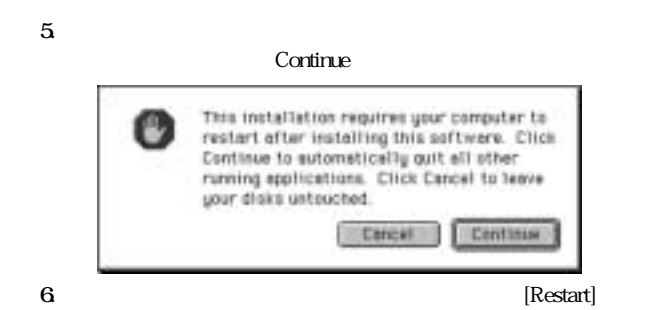

**7.Power** Macintosh

#### **3-2 EtherTalk**

Power Macintosh

EtherTalk

**1.**  $\blacksquare$ 2.AppleTalk **3.**AppleTalk EM-502 Ethernet

# **第4章 Windows**

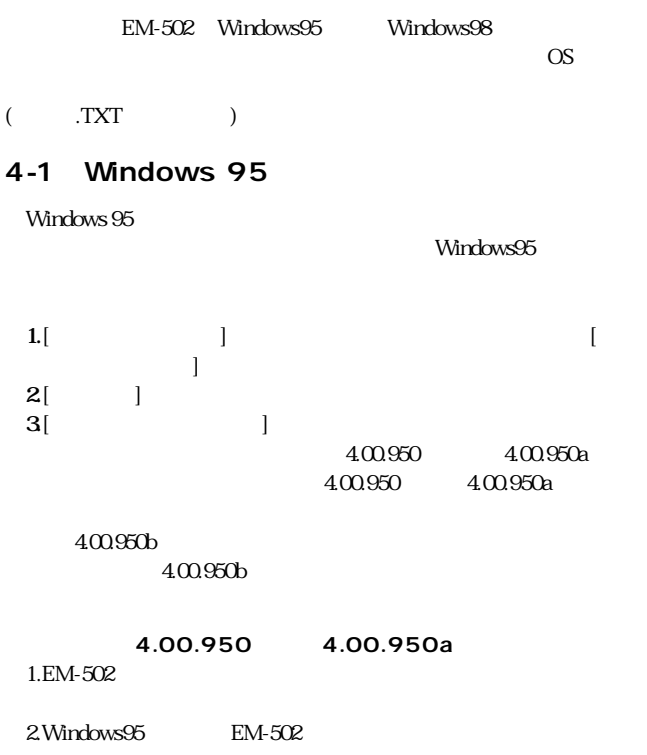

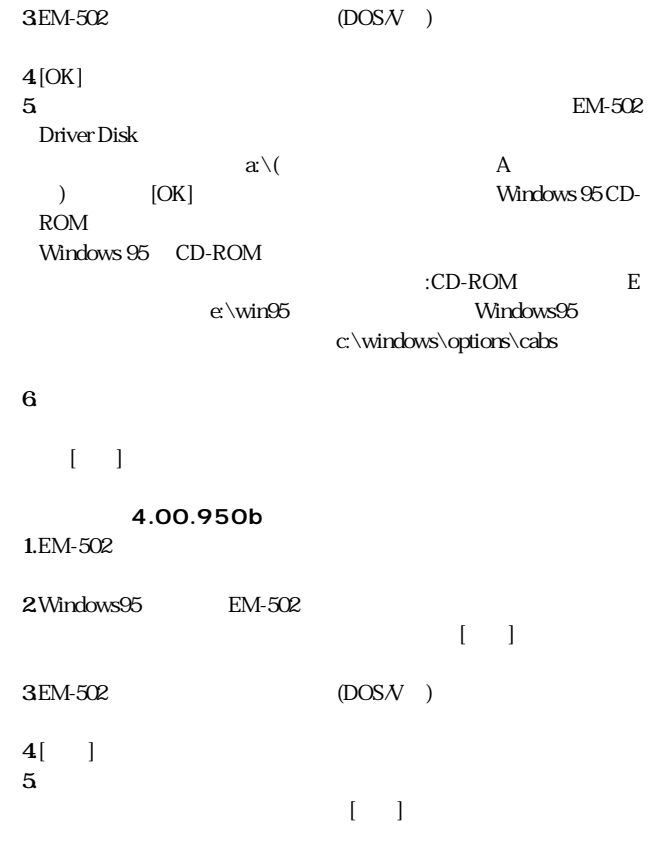

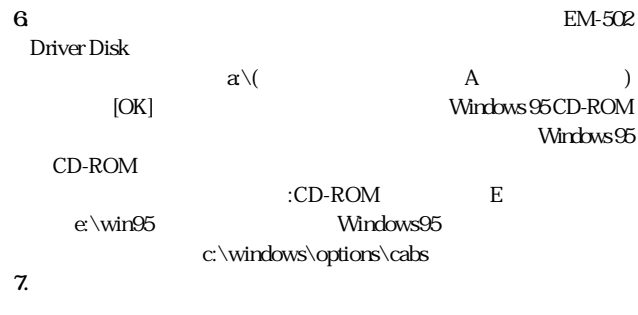

 $[1 \quad 1]$ 

#### **4-2 Windows98**

EM-502 Windows 98 Windows 98 PCI Fast Ethernet DECchip 21143 Based Adapter

1. Windows 98 [July 1. Windows 98 [July 1. Windows 98 **a**  $\begin{bmatrix} \begin{bmatrix} 1 & 1 & 1 \end{bmatrix} & \begin{bmatrix} 1 & 1 & 1 \end{bmatrix} & \begin{bmatrix} 1 & 1 & 1 \end{bmatrix} & \begin{bmatrix} 1 & 1 & 1 \end{bmatrix} & \begin{bmatrix} 1 & 1 & 1 \end{bmatrix} & \begin{bmatrix} 1 & 1 & 1 \end{bmatrix} & \begin{bmatrix} 1 & 1 & 1 \end{bmatrix} & \begin{bmatrix} 1 & 1 & 1 \end{bmatrix} & \begin{bmatrix} 1 & 1 & 1 \end{bmatrix} & \begin{bmatrix} 1 & 1 & 1 \end{bmatrix} & \begin{b$ **2**[ and  $\overline{z}$ ] PCI Fast Ethernet DECchip 21143 Based Adapter **3.** [Fe] **4**[ $\Box$  $\begin{bmatrix} x & y \end{bmatrix}$  $\mathbb{R}^3$ 

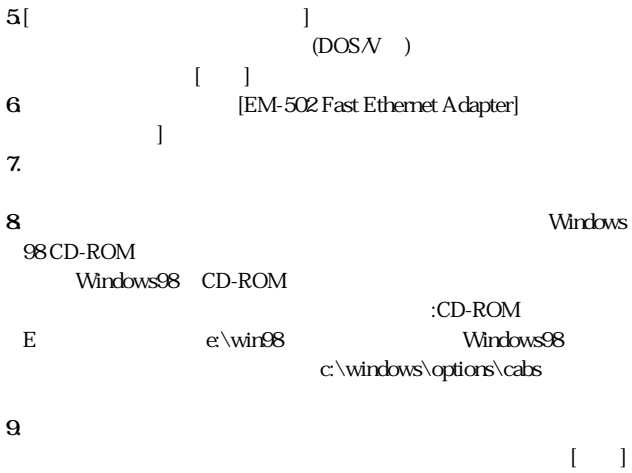

**10.**  $\blacksquare$ 

# **d A**

#### 準拠する規格:IEEE802.3 10BASE-T、IEEE802.3 u 100BASE-TX

32 PCI()

10Mbps(Ethernet) 20Mbps(Ethernet) 100Mbps(Fast Ethernet) 200Mbps(Fast Ethernet)

#### LED 100 LNK TX FD

 $25W$ 

0~55

-20<sup>80</sup>

10 90%( )

 $12.3cm \times 6.0cm$   $\times$  )

E M I FCC B CE

#### FAX

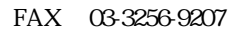

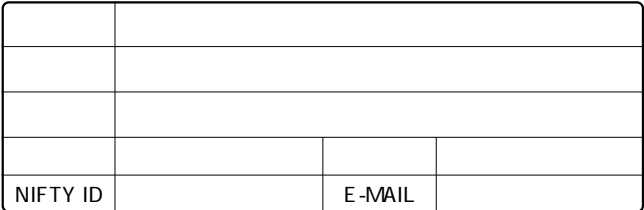

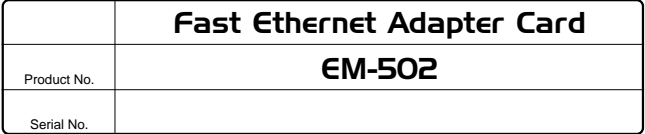

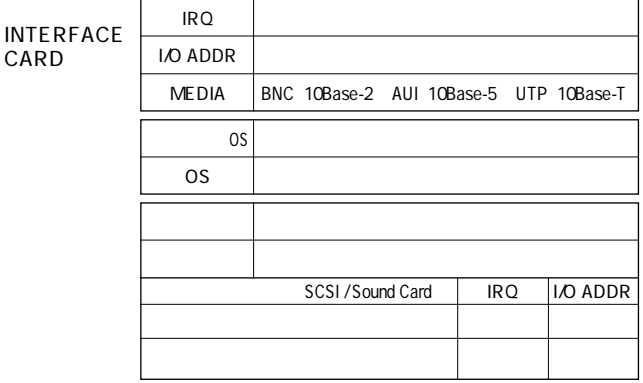

INTERFACE CARD CONFIG.SYS プラネックスコミュニケーションズ株式会社

#### 0120-415977 FAX:03-3256-9207

#### 10:00~12:00・13:00~17:00

WWW

http: //www.planex.co.jp/ E-MAIL:info-planex@planex.co.jp

#### プラネックスコミュニケーションズ株式会社

Fast Ethernet Adapter Card User's Manual Ver.1.0 Rev.A © Copyright 1998 PLANEX COMMUNICATIONS INC. All rights reserved.

# プラネックスコミュニケーションズ株式会社

- 
- $5.$
- $4.$
- 
- 2.  $\blacksquare$
- 
- 
- 
- -
- - -
- - - -
		- -
		-
- 1.  $\blacksquare$
- $3.$ 
	- -
	- -
	-
	-
	-
- -
	-
	- - -

www

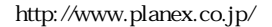

 $\mu$  and  $\mu$ 

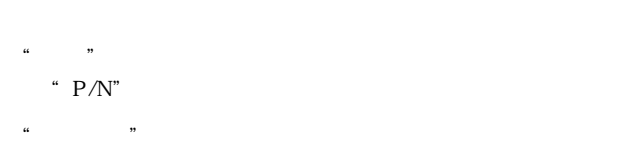

- S / N"

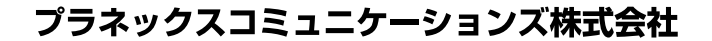

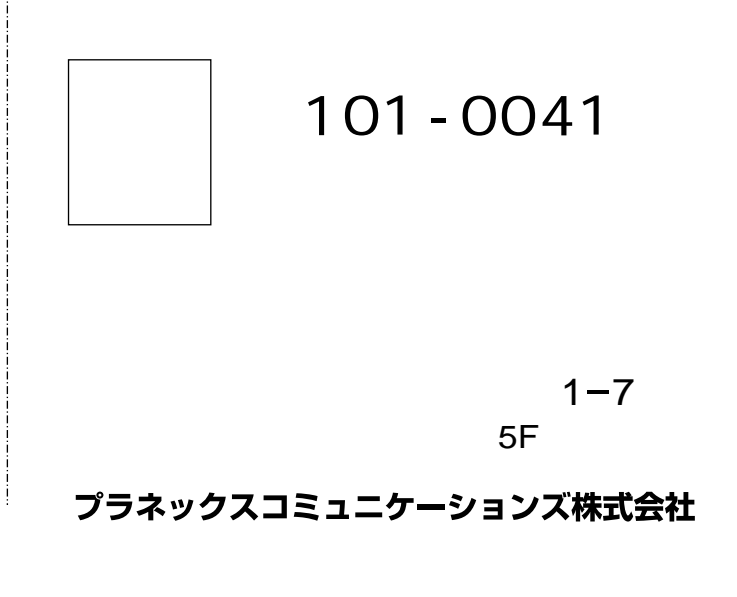

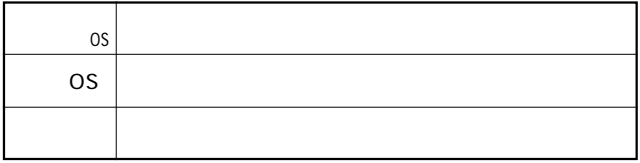

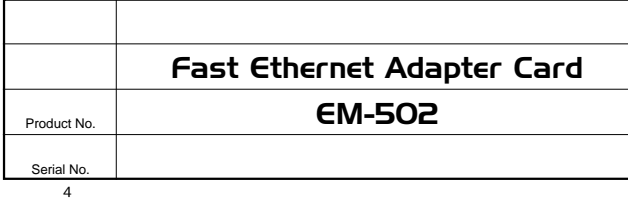

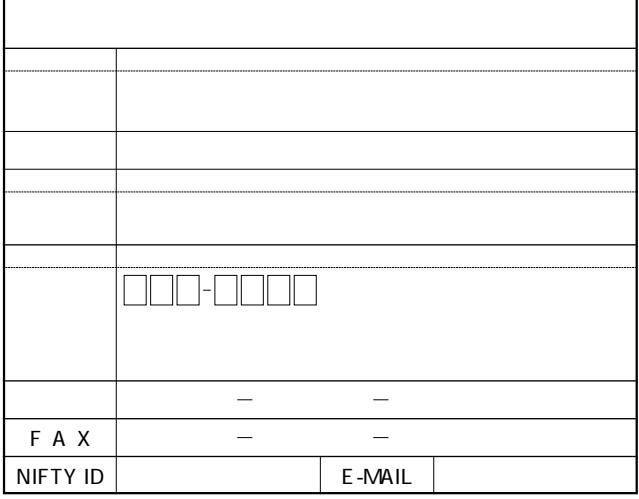

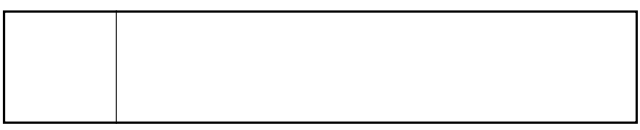

# プラネックスコミュニケーションズ株式会社